## **CD – Freischaltung**

Bitte um CD-Freischaltung der Stahlschlüssel Software, da die CD-ROM nicht dauerhaft im System eingebunden werden kann.

Dazu bitten wir Sie nachfolgende Fragen zu beantworten und dieses Formular unterschrieben an uns per Fax (+49 7144 4690) zurückzusenden.

1) Für welche Version wünschen Sie die Freischaltung:

## L I Z E N Z N U M M E R

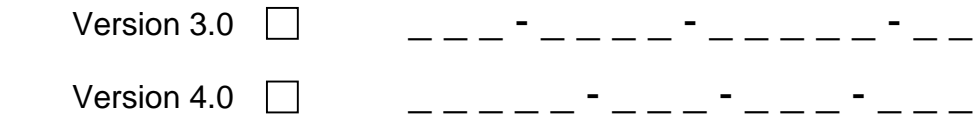

## 2) Benutzerkennung auslesen:

 Bitte lesen Sie bei geöffnetem Programm mit der Tastenkombination **Strg+Shift+K** Ihre Benutzerkennung aus. (Dies kann auf einem beliebigen Einzelplatz-PC / Client erfolgen.)

Benutzerkennung: \_\_\_\_\_\_\_\_\_\_\_\_\_ (6 Ziffern)

Sie können uns wenige Minuten nach Übermittlung des Faxes anrufen und den Freischaltschlüssel in den **noch geöffneten Dialog** eintragen, oder Sie erhalten im Laufe des Tages den Freischaltschlüssel per Fax zugesandt.

Geschäftszeiten: Mo-Fr. 8.00 – 12.00 Uhr, 13.00 – 17.00 Uhr Sie erreichen uns unter +49 7144 6030

3) Bestätigung:

Wir versichern, dass wir die Stahlschlüssel CD-ROM nach Übermittlung des Freischaltschlüssels auf keinem anderen System mehr einsetzen und die CD sicher verwahren.

 $\frac{1}{\sqrt{2\pi}}$  , which is a set of the set of the set of the set of the set of the set of the set of the set of the set of the set of the set of the set of the set of the set of the set of the set of the set of the set of

Bitte geben Sie Ihre vollständige Adresse an:

 $\frac{1}{2}$  , and the set of the set of the set of the set of the set of the set of the set of the set of the set of the set of the set of the set of the set of the set of the set of the set of the set of the set of the set

\_\_\_\_\_\_\_\_\_\_\_\_\_\_\_\_\_\_

\_\_\_\_\_\_\_\_\_\_\_\_\_\_\_\_\_\_

\_\_\_\_\_\_\_\_\_\_\_\_\_\_\_\_\_\_

Ansprechpartner mit Telefonnummer:

\_\_\_\_\_\_\_\_\_\_\_\_\_\_\_\_\_\_ Fax:

**Unterschrift**